#### Decision Procedures for Verification

Part 1. Propositional Logic (3)

#### 5.11.2013

Viorica Sofronie-Stokkermans sofronie@uni-koblenz.de

### **Organization**

#### At the moment:

Lecture: Tue, 14:00-16:00 Exercise: Thu, 12:30-14:00 (can be changed to 12:00-14:00)

#### Question 1:

Would it be better to switch lecture/exercises?

Answer: Starting from next week we switch lecture/exercises

#### Schedule starting from next week:

Exercises: Tue, 14:00 s.t. -16:00 Lecture: Thu, 12:00 s.t.-14:00

#### Question 2:

Is Thu, 10:00-12:00 a better time than Thu. 12:30-14:00? Answer: No, inconvenient for some of the participants

## Last time

#### 1.1 Syntax

- Language
	- propositional variables
	- logical symbols  $\Rightarrow$  Boolean combinations
- Propositional Formulae

#### 1.2 Semantics

- Valuations
- Truth value of a formula in a valuation
- Models, Validity, and Satisfiability
- Entailment and Equivalence

# Canonical forms

- CNF and DNF
- Computing CNF/DNF by rewriting the formulae
- Structure-Preserving Translation for CNF
- Optimized translation using polarity

### Decision Procedures for Satisfiability

• Simple Decision Procedures

truth table method Logik f. Informatiker Discrete Algebraic Structures

• The Resolution Procedure last time

• The Davis-Putnam-Logemann-Loveland Algorithm today

# 1.7 The DPLL Procedure

#### Goal:

Given <sup>a</sup> propositional formula in CNF (or alternatively, <sup>a</sup> finite set <sup>N</sup> of clauses), check whether it is satisfiable (and optionally: output one solution, if it is satisfiable).

### Satisfiability of Clause Sets

 $\mathcal{A}\models \mathsf{N}$  if and only if  $\mathcal{A}\models \mathsf{C}$  for all clauses  $\mathsf{C}$  in  $\mathsf{N}.$ 

 $\mathcal{A} \models \mathcal{C}$  if and only if  $\mathcal{A} \models \mathcal{L}$  for some literal  $\mathcal{L} \in \mathcal{C}.$ 

Since we will construct satisfying valuations incrementally, we consider partial valuations (that is, partial mappings  $A : \Pi \rightarrow \{0, 1\}$ ).

We start with an empty valuation and try to extend it step by step to all variables occurring in N.

If  $\mathcal A$  is a partial valuation, then literals and clauses can be true, false, or undefined under A.

A clause is true under  $A$  if one of its literals is true; it is false (or "conflicting") if all its literals are false; otherwise it is undefined (or "unresolved").

# Unit Clauses

#### Observation:

Let A be a partial valuation. If the set N contains a clause  $C$ , such that all literals but one in C are false under  $A$ , then the following properties are equivalent:

- $\bullet$  there is a valuation that is a model of N and extends  $\mathcal{A}$ .
- $\bullet$  there is a valuation that is a model of N and extends A and makes the remaining literal  $L$  of  $C$  true.
- C is called <sup>a</sup> unit clause; L is called <sup>a</sup> unit literal.

#### One more observation:

Let  $\mathcal A$  be a partial valuation and P a variable that is undefined under  $A$ . If P occurs only positively (or only negatively) in the unresolved clauses in  $N$ , then the following properties are equivalent:

- $\bullet$  there is a valuation that is a model of N and extends  $\mathcal{A}$ .
- $\bullet$  there is a valuation that is a model of N and extends A and assigns true (false) to  $P$ .

P is called a pure literal.

### The Davis-Putnam-Logemann-Loveland Proc.

boolean  $\mathsf{DPLL}(\mathsf{clause}\; \mathsf{set}\; \mathsf{N},$  partial valuation  $\mathcal{A})$   $\{$ 

- if (all clauses in  $N$  are true under  ${\mathcal A})$  return true;
- elsif (some clause in  $N$  is false under  ${\mathcal A})$  return false;
- elsif (N contains unit clause  $P)$  return  $\mathsf{DPLL}(N,\, \mathcal{A}\cup\{P\mapsto 1\});$
- elsif (N contains unit clause ¬ $P)$  return  $\mathsf{DPLL}(N,\, \mathcal{A}\cup\{P\mapsto 0\});$
- elsif (N contains pure literal  $P)$  return  $\mathsf{DPLL}(N,\, \mathcal{A}\cup\{P\mapsto 1\});$
- elsif ( $N$  contains pure literal  $\neg P)$  return  $\mathsf{DPLL}(N,\, \mathcal{A}\cup\{\mathsf{P}\mapsto 0\});$ else {

let P be some undefined variable in N;  $\mathsf{if}\ (\mathsf{DPLL}(N,\ \mathcal{A}\cup\{P\mapsto 0\}))$  return true; else return  $\mathsf{DPLL}(N,\, \mathcal{A}\cup\{P\mapsto 1\});$ 

}

}

### The Davis-Putnam-Logemann-Loveland Proc.

Initially, DPLL is called with the clause set  $N$  and with an empty partial valuation  $\mathcal{A}.$ 

### The Davis-Putnam-Logemann-Loveland Proc.

In practice, there are several changes to the procedure:

- The pure literal check is often omitted (it is too expensive).
- The branching variable is not chosen randomly.

The algorithm is implemented iteratively; the backtrack stack is managed explicitly (it may be possible and useful to backtrack more than one level).

```
An iterative (and generalized) version:
status = preprocess();
if (status != UNKNOWN) return status;
while(1) {
    decide_next_branch();
    while(1) {
        status = deduce();
        if (status == CONFLICT) {
            blevel = analyze_conflict();
            if (blevel == 0) return UNSATISFIABLE;
            else backtrack(blevel); }
        else if (status == SATISFIABLE) return SATISFIABLE;
        else break;
    }
}
```
preprocess()

preprocess the input (as far as it is possible without branching); return CONFLICT or SATISFIABLE or UNKNOWN.

decide\_next\_branch()

choose the right undefined variable to branch; decide whether to set it to 0 or 1; increase the backtrack level.

deduce()

make further assignments to variables (e.g., using the unit clause rule) until a satisfying assignment is found, or until a conflict is found, or until branching becomes necessary; return CONFLICT or SATISFIABLE or UNKNOWN.

# DPLL Iteratively

analyze\_conflict()

check where to backtrack.

backtrack(blevel)

backtrack to blevel; flip the branching variable on that level; undo the variable assignments in between.

Choosing the right undefined variable to branch is important for efficiency, but the branching heuristics may be expensive itself.

State of the art: use branching heuristics that need not be recomputed too frequently.

In general: choose variables that occur frequently.

For applying the unit rule, we need to know the number of literals in <sup>a</sup> clause that are not false.

Maintaining this number is expensive, however.

Better approach: "Two watched literals":

- In each clause, select two (currently undefined) "watched" literals.
- For each variable  $P$ , keep a list of all clauses in which  $P$  is watched and a list of all clauses in which  $\neg P$  is watched.
- If an undefined variable is set to  $0$  (or to  $1$ ), check all clauses in which  $P$  (or  $\neg P)$  is watched and watch another literal (that is true or undefined) in this clause if possible.

Watched literal information need not be restored upon backtracking.

## Conflict Analysis and Learning

Goal: Reuse information that is obtained in one branch in further branches.

Method: Learning:

If a conflicting clause is found, use the resolution rule to derive <sup>a</sup> new clause and add it to the current set of clauses.

Problem: This may produce <sup>a</sup> large number of new clauses; therefore it may become necessary to delete some of them afterwards to save space.

# Backjumping

Related technique:

```
non-chronological backtracking ("backjumping"):
```
If a conflict is independent of some earlier branch, try to skip that over that backtrack level.

Runtimes of DPLL-style procedures depend extremely on the choice of branching variables.

If no solution is found within <sup>a</sup> certain time limit, it can be useful to restart from scratch with another choice of branchings (but learned clauses may be kept).

### A succinct formulation

 ${\sf State} \colon\thinspace \mathcal{M} || \mathcal{F}$  ,

where:

- <sup>M</sup> partial assignment (sequence of literals),

some literals are annotated  $(\mathsf{L}^d\colon\operatorname{\mathsf{decision}}$  literal)

- F clause set.

### A succinct formulation

#### UnitPropagation  $M||F, C \vee L \Rightarrow M, L||F, C \vee L$  if  $M \models \neg C$ , and  $L$  undef. in  $M$ **Decide**  $\mathcal{M}||\mathsf{F}\Rightarrow\mathcal{M}$  ,  $\mathsf{L}^{\mathsf{d}}||$  $F \hspace{1.5cm}$  if L or  $\neg L$  occurs in F, L undef. in M Fail  $M||F, C \Rightarrow$  Fail if  $M \models \neg C$ , M contains no decision literals Backjump  $\mathcal{M},\,L^d,\,\mathcal{N}||F \Rightarrow \mathcal{M},\,L'\vert|$  $\overline{F}$  if  $\sqrt{ }$  $\left\{\right\}$  $\bigg\}$ there is some clause  $\mathsf{C}\vee\mathsf{L}'$  s.t.:  $F \models C \vee L', M \models \neg C,$ L' undefined in M L' or  $\neg L'$  occurs in F.

# Example

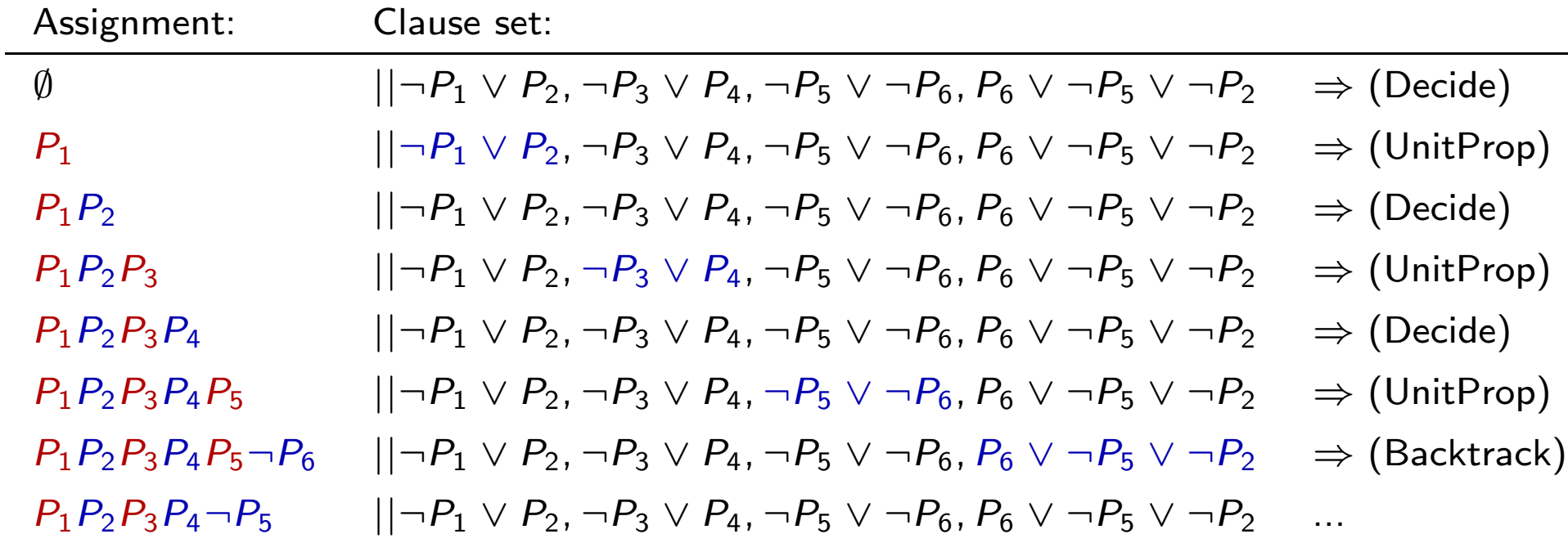

The DPLL system with learning consists of the four transition rules of the Basic DPLL system, plus the following two additional rules:

#### Learn

```
|M||F \Rightarrow M||F, C if all atoms of C occur in F and F \models C
```
#### Forget

```
M||F, C \Rightarrow M||F if F \models C
```
In these two rules, the clause C is said to be learned and forgotten, respectively.

The ideas described so far heve been implemented in the SAT checker Chaff.

Further information:

Lintao Zhang and Sharad Malik:

The Quest for Efficient Boolean Satisfiability Solvers,

Proc. CADE-18, LNAI 2392, pp. 295–312, Springer, 2002.

# Applications

- <sup>A</sup> toy example (sudoku)
- Scheduling
- Verification

#### Sudoku

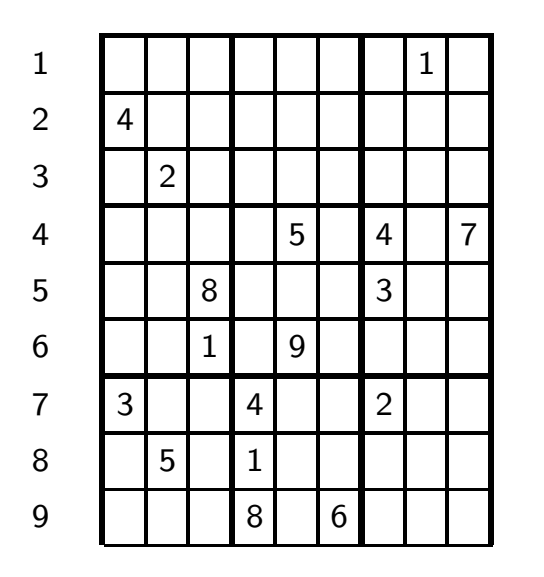

Idea:  $p_{i,j}^d$  = true iff the value of square *i*, *j* is *d* For example:  $p_{3,5}^8$  = true

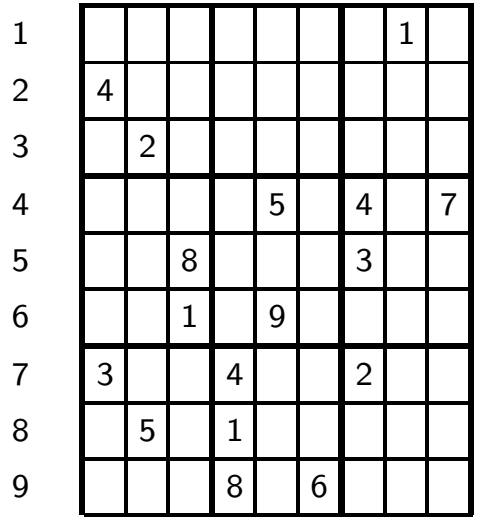

Coding SUDOKU by propositional clauses:

- Concrete values result in units:  $p_{i,j}^d$ .
- For every value, column we generate:  $\neg p_{i,j}^d \vee \neg p_{i,k}^d$  (if j Accordingly for all rows and  $3 \times 3$  boxes.
- For every square we generate:  $p_{i,j}^1 \vee \dots p_{i,j}^9$ . For every two different values  $d, d'$ , and every square we generate:  $\neg p_i^d$ ,  $\vee \neg p_i^{d'}$ .
- $\bullet$  For every value  $d$  and every column we generate:  $p_{i,1}^d \vee \ldots p_{i,g}^d$ .

Accordingly for all rows and  $3 \times 3$  boxes.

### Sudoku

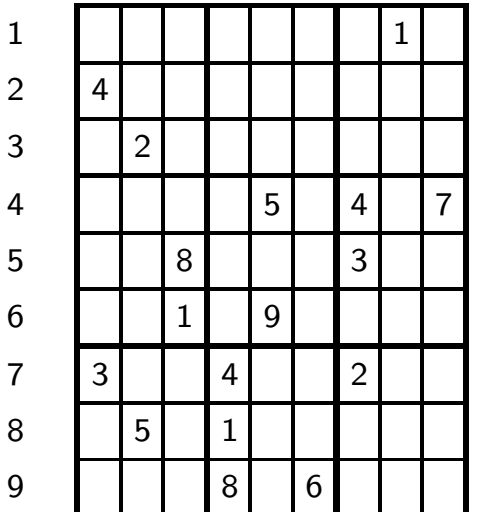

Set of clauses satisfiable  $\Leftrightarrow$  Sudoku has a solution

Let  $A$  be a satisfying assignment

 $\mathcal{A}(p_{i,j}^k) = 1$  iff a k appears in line i, column j.

# **Scheduling**

#### Example: <sup>A</sup> simple scheduling problem

In a school there are three teachers with the following specialization combinations:

Müller Mathematics

Schmidt German

Körner Mathematics, German

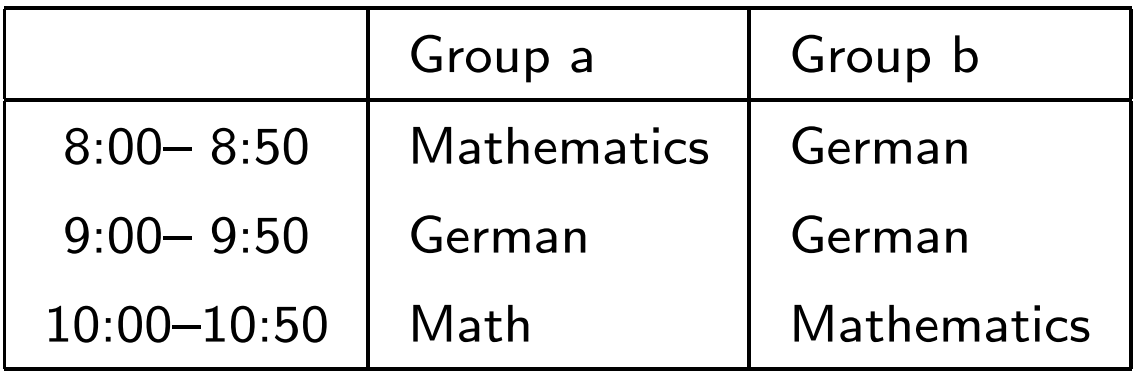

Each teacher must teach at least two classes.

# **Scheduling**

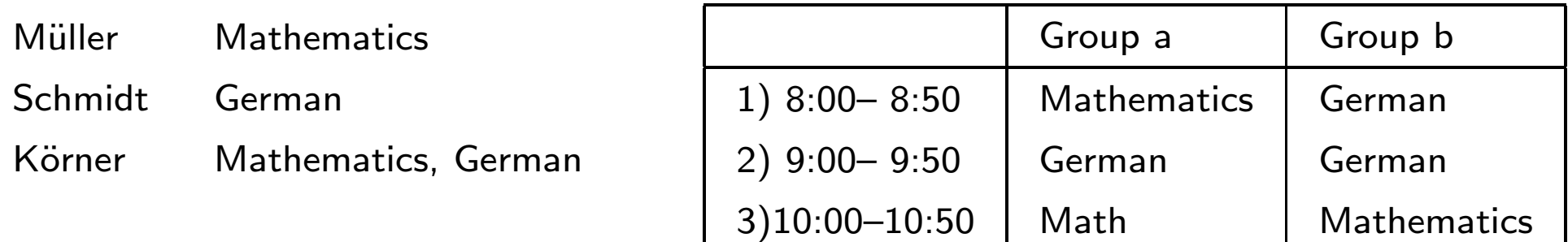

#### Modeling:

Propositional variables:  $P_{s,k,N,f}$  'Teacher N teaches subject f in group k in time slot s'

# **Scheduling**

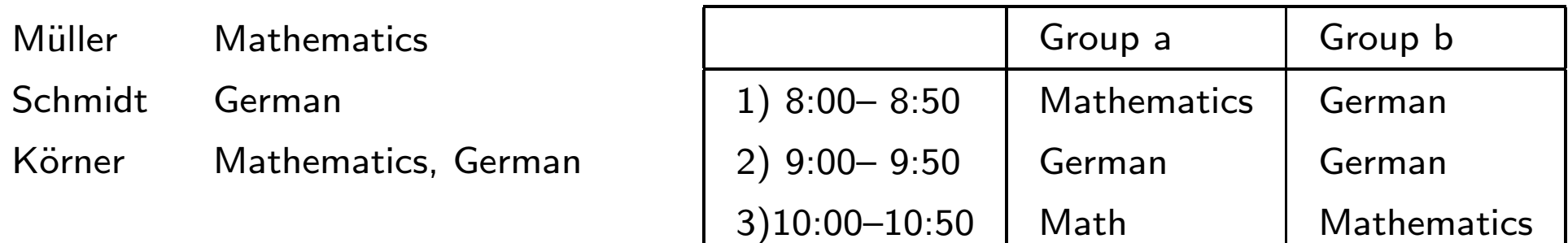

#### Modeling:

Propositional variables:  $P_{s,k,N,f}$  'Teacher N teaches subject f in group k in time slot s'

Rules: 
$$
(P_{1,a,M,m} \vee P_{1,a,K,m}) \wedge (P_{1,b,S,d} \vee P_{1,b,K,d})
$$
  
\n $(P_{2,a,S,d} \vee P_{2,a,K,d}) \wedge (P_{2,b,S,d} \vee P_{2,b,K,d})$   
\n $(P_{3,a,M,m} \vee P_{3,a,K,m}) \wedge (P_{3,b,S,d} \vee P_{3,a,K,d})$   
\n $\neg (P_{1,a,K,m} \wedge P_{1,b,K,d}) \wedge \neg (P_{2,a,K,d} \wedge P_{2,b,K,d}) \wedge \neg (P_{2,a,S,d} \wedge P_{2,b,S,d}) \wedge$   
\n $\neg (P_{3,a,K,m} \wedge P_{3,b,K,m}) \wedge (P_{1,a,M,m} \wedge P_{1,b,M,m}) \cdots$ 

# Program Verification

- Bounded model checking
- Model checking

• Invariant checking/generation

• Abstraction

- $X$  finite set of variables, V finite set of possible values for the variables  $p_{xy}^{i}$  (in the *i*-th step x takes value v)
- Other propositional variables  $q_k, k \in K$
- Transitions (variables change their name)  $Tr(i, i + 1) := \bigwedge_{j=1}^{n} p_{x_i \vee i+1_j}^{i+1} \wedge \bigwedge_k q_k^{i+1}$ (where  $vi + 1_i$ ,  $q_k^{i+1}$  suitably computed)

$$
F(p^k_{x_1,v_1^k},\ldots,p^k_{x_n,v_n^k},\ldots)
$$
 property of assignments

Bounded model checking:

$$
\bigwedge_{j=1}^n p^1_{x_j,v_j}\wedge \bigwedge q^1_k\wedge \textit{Tr}(1,2)\wedge \ldots \wedge \textit{Tr}(k-1,k) \wedge \neg \textit{F}(p^k_{x_1,v_1^k},\ldots, p^k_{x_n,v_n^k},\ldots)
$$

# Example

```
Question: Does BUBBLESORT return
              a sorted array?
\mathsf{int}\left[ \right] \text{BUBBLESORT}(\mathsf{int}[\right] a) \{int i, j, t;for (i := |a| - 1; i > 0; i := i - 1) {
       for (j := 0; j < i; j := j + 1) {
          \inf (a[j] > a[j+1]) { t := a[j] ;
                                    \mathsf{a}[j] := \mathsf{a}[j+1];\mathsf{a}[j+1] := t\};\}} return a\}
```
# Example

```
Question: Does BUBBLESORT return
            a sorted array?
\left| \text{int} \right| BUBBLESORT(int[] a) {
   int i, j, t;
   for (i := |a| - 1; i > 0; i := i - 1) {
     for (i := 0; j < i; j := j + 1) {
        if (a[i] > a[i+1]){t := a[i];
                             a[j] := a[j + 1];a[i + 1] := t;
   return a\}
```
Simpler question:

 $|a| = 3$ ;  $a[0]=7$ ,  $a[1]=9$ ,  $a[2]=4$ does BubbleSort applied to this array return a sorted array?

Encoding in propositional logic:

- $p_{ii}^{k}$  (at step k,  $a[i] = k$ ) Examples:  $p_{07}^1$ ,  $p_{19}^1$ ,  $p_{24}^1$
- $\bullet$  gt<sub>ii</sub> (at step k, a[i]  $>$  a[j])

Examples:  $gt_{10}^1$ ,  $\neg gt_{01}^1$ ,  $gt_{02}^1$ ,  $\neg gt_{20}^1$ , ...

Model updates with new propositional variables

(complicated; not very expressive)

### Abstraction-Based Verification

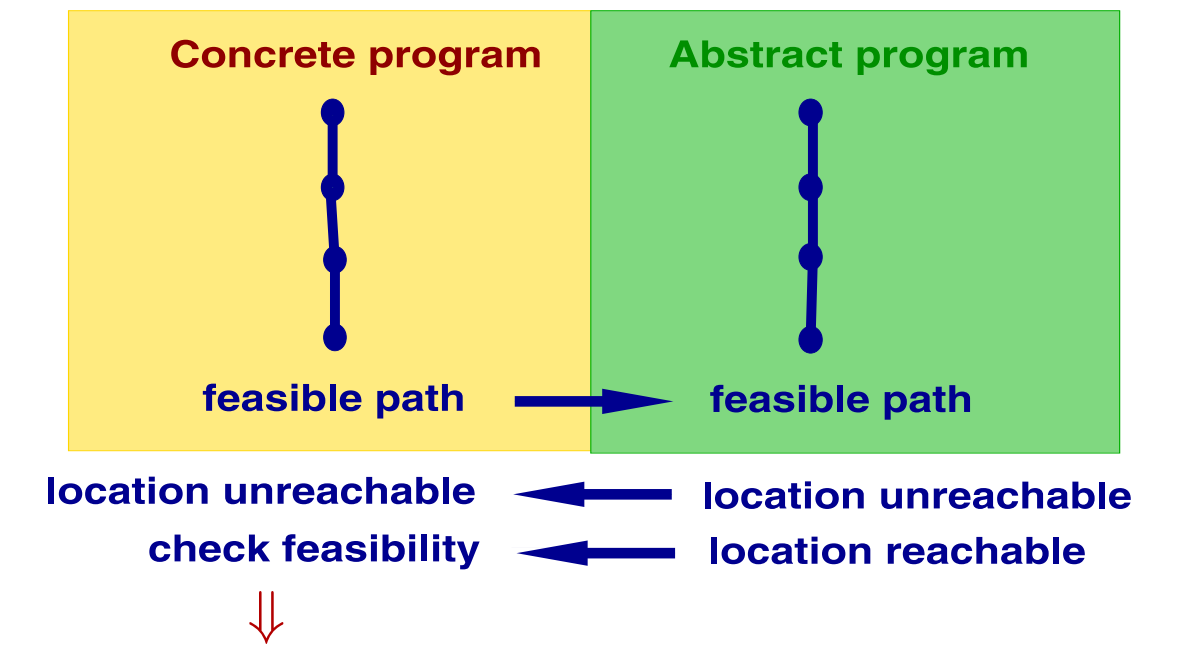

 $\textsf{conjunction of constraints:}\quad \phi(1) \land \mathit{Tr}(1,2) \land \cdots \land \mathit{Tr}(n-1,\textit{n}) \land \lnot \textsf{safe}(\textit{n})$ 

- satisfiable: feasible path
- unsatisfiable: refine abstract program s.t. the path is not feasible

## Tools for SAT checking

http://www.satcompetition.org/

Examples of SAT solvers:

MiniSat: http://minisat.se/

MathSAT: http://mathsat.fbk.eu/publications.html (much more)

zChaff: http://www.princeton.edu/ chaff/zchaff.html

Example of use

## Tools for SAT checking

#### Resolution-based theorem provers:

E: http://www4.informatik.tu-muenchen.de/ schulz/E/E.html SPASS: http://www.spass-prover.org/ Vampire: http://www.vprover.org/

. . . full power for first-order logic (with equality)

First-order logic

- formalizes fundamental mathematical concepts
- is expressive (Turing-complete)
- is not too expressive (e. g. not axiomatizable: natural numbers, uncountable sets)
- has a rich structure of decidable fragments
- has a rich model and proof theory

First-order logic is also called (first-order) predicate logic.

# 2.1 Syntax

#### Syntax:

- non-logical symbols (domain-specific)  $\Rightarrow$  terms, atomic formulas
- logical symbols (domain-independent)  $\Rightarrow$  Boolean combinations, quantifiers

## **Signature**

#### A signature

$$
\Sigma=(\Omega,\Pi),
$$

fixes an alphabet of non-logical symbols, where

- $\Omega$  is a set of function symbols f with arity  $n \geq 0$ , written  $f/n$ ,
- $\Box$  is a set of predicate symbols p with arity  $m \geq 0$ , written  $p/m$ .

If  $n = 0$  then f is also called a constant (symbol). If  $m = 0$  then p is also called a propositional variable. We use letters  $P$ ,  $Q$ ,  $R$ ,  $S$ , to denote propositional variables.

Refined concept for practical applications: many-sorted signatures (corresponds to simple type systems in programming languages).

Most results established for one-sorted signatures extend in a natural way to many-sorted signatures.

A many-sorted signature

$$
\Sigma=(S,\Omega,\Pi),
$$

fixes an alphabet of non-logical symbols, where

- $\bullet$  S is a set of sorts,
- $\Omega$  is a set of function symbols  $f$  with arity  $a(f) = s_1 \dots s_n \to s$ ,
- $\bullet$   $\ \ \Pi$  is a set of predicate symbols  $\ \ p \$  with arity  $a(\rho) = s_1 \ldots s_m$

where  $s_1,\ldots,s_n,s_m,s$  are sorts.

### Variables

Predicate logic admits the formulation of abstract, schematic assertions. (Object) variables are the technical tool for schematization.

We assume that

#### X

is a given countably infinite set of symbols which we use for (the denotation of) variables.

### Variables

Predicate logic admits the formulation of abstract, schematic assertions. (Object) variables are the technical tool for schematization.

We assume that

#### X

is a given countably infinite set of symbols which we use for (the denotation of) variables.

#### Many-sorted case:

We assume that for every sort  $s\in\mathcal{S},\ \mathcal{X}_s$  is a given countably infinite set of symbols which we use for (the denotation of) variables of sort  $\bm{s}.$ 

#### Terms

Terms over  $\Sigma$  (resp.,  $\Sigma$ -terms) are formed according to these syntactic rules:

 $t, u, v \quad ::= \quad x \qquad \qquad , \, x \in X \qquad \qquad \text{(variable)}$  $\hspace{.6cm} \hspace{.6cm} \hspace{.6cm} f\big(\mathit{s}_1, \ldots, \mathit{s}_n\big) \hspace{.5cm}, \hspace{.5cm} \mathit{f/n} \in \Omega \hspace{.6cm} \textrm{(functional term)}$ 

By  $\mathsf{T}_\Sigma(X)$  we denote the set of  $\Sigma$ -terms (over  $X)$ . A term not containing any variable is called <sup>a</sup> ground term. By  ${\sf T}_\Sigma$  we denote the set of  $\Sigma$ -ground terms.

#### Terms

Terms over  $\Sigma$  (resp.,  $\Sigma$ -terms) are formed according to these syntactic rules:

 $t, u, v \quad ::= \quad x \qquad \qquad , \, x \in X \qquad \qquad \text{(variable)}$  $\hspace{.6cm} \hspace{.6cm} \hspace{.6cm} f\left(t_1,\, ...,\,t_n\right) \hspace{.6cm}, \hspace{.1cm} \hspace{.1cm} f/n \in \Omega \hspace{.6cm} \left(\text{functional term}\right)$ 

By  $\mathsf{T}_\Sigma(X)$  we denote the set of  $\Sigma$ -terms (over  $X)$ . A term not containing any variable is called <sup>a</sup> ground term. By  ${\sf T}_\Sigma$  we denote the set of  $\Sigma$ -ground terms.

#### Many-sorted case:

a variable  $x\in X_{\mathtt{s}}$  is a term of sort  $\mathtt{s}$ 

if  $a(f) = s_1 \dots s_n \to s$ , and  $t_i$  are terms of sort  $s_i$ ,  $i = 1, \dots, n$  then  $f(t_1,...,t_n)$  is a term of sort s.

#### Terms

In other words, terms are formal expressions with well-balanced brackets which we may also view as marked, ordered trees. The markings are function symbols or variables. The nodes correspond to the subterms of the term. A node  $v$  that is marked with a function symbol  $f$  of arity  $n$  has exactly  $n$ subtrees representing the  $n$  immediate subterms of  ${\mathsf v}.$ 

Atoms (also called atomic formulas) over  $\Sigma$  are formed according to this syntax:

$$
\begin{array}{cccc} A,B & ::= & p(t_1,...,t_m) & ,\ p/m \in \Pi \\ & | & (t \approx t') & (\text{equation}) \end{array}
$$

Whenever we admit equations as atomic formulas we are in the realm o f first-order logic with equality. Admitting equality does not really increase the expressiveness of first-order logic, (cf. exercises). But deductive systems where equality is treated specifically can be much more efficient.

i

Atoms (also called atomic formulas) over  $\Sigma$  are formed according to this syntax:

$$
\begin{array}{cccc} A,B & ::= & p(t_1,...,t_m) & ,\ p/m \in \Pi \\ & | & (t \approx t') & (\text{equation}) \end{array}
$$

Whenever we admit equations as atomic formulas we are in the realm o f first-order logic with equality. Admitting equality does not really increase the expressiveness of first-order logic, (cf. exercises). But deductive systems where equality is treated specifically can be much more efficient.

i

#### Many-sorted case:

If 
$$
a(p) = s_1 \ldots s_m
$$
, we require that  $t_i$  is a term of sort  $s_i$  for  $i = 1, \ldots, m$ .

### Literals

- $L$  ::=  $A$  (positive literal)
	- $\vert \qquad \neg A$  (negative literal)

# $C, D$  ::=  $\perp$  (empty clause)  $| L_1 \vee ... \vee L_k, k \ge 1$  (non-empty clause)

 $\mathsf{F}_\Sigma(X)$  is the set of first-order formulas over  $\Sigma$  defined as follows:

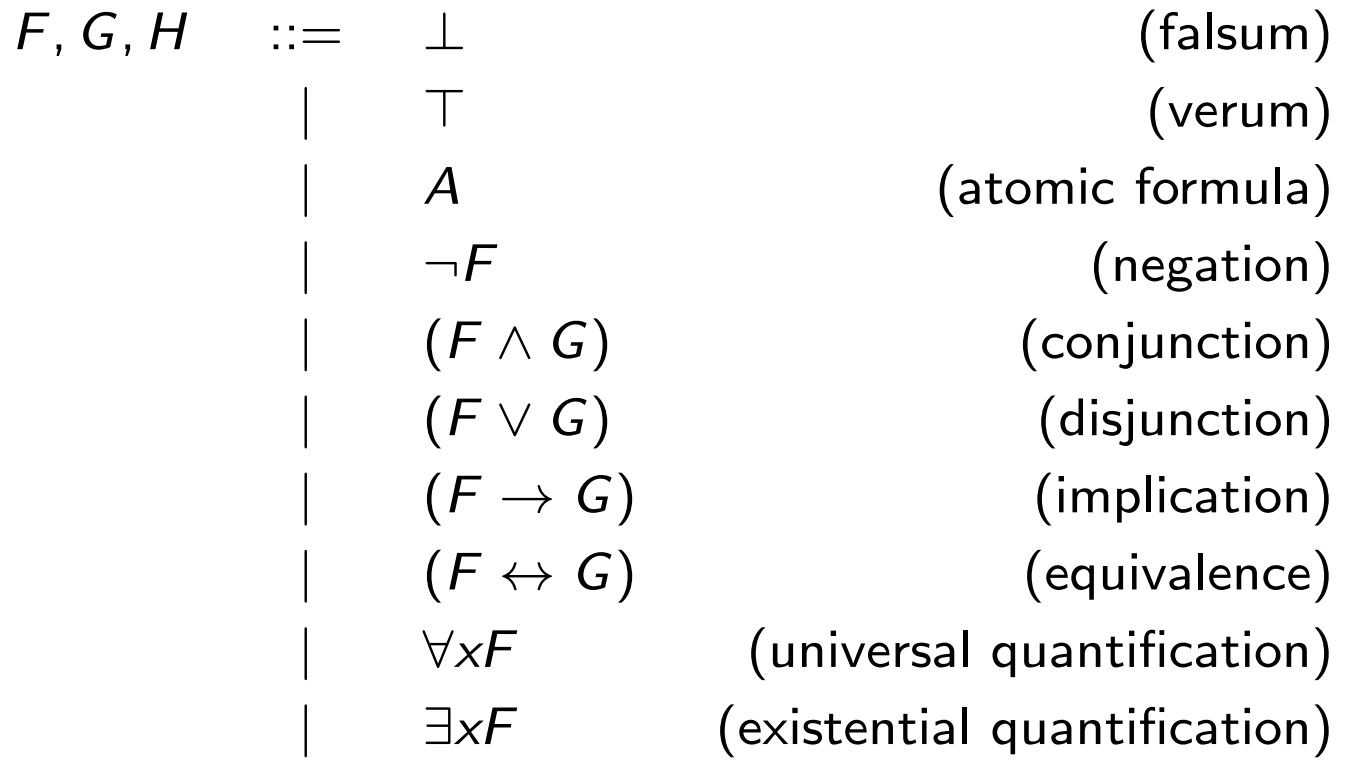

### Notational Conventions

We omit brackets according to the following rules:

- $\bullet$  ¬  $>_{p}$  ∧  $>_{p}$  ∨  $>_{p}$  →  $>_{p}$  ↔ (binding precedences)
- ∨ and ∧ are associative and commutative
- $\bullet \rightarrow$  is right-associative

 $Q\!\times_{\!1},\ldots,\times_{\!n} F$  abbreviates  $Q\!\times_{\!1}\ldots Q\!\times_{\!n} F$ .

#### Notational Conventions

We use infix-, prefix-, postfix-, or mixfix-notation with the usual operator precedences.

Examples:

$$
s + t * u \quad \text{for} \quad +(s, *(t, u))
$$
\n
$$
s * u \le t + v \quad \text{for} \quad \le (*(s, u), +(t, v))
$$
\n
$$
-s \quad \text{for} \quad -(s)
$$
\n
$$
0 \quad \text{for} \quad 0()
$$

#### Example: Peano Arithmetic

#### Signature:

$$
\Sigma_{PA} = (\Omega_{PA}, \Pi_{PA})
$$
\n
$$
\Omega_{PA} = \{0/0, +/2, *,/2, s/1\}
$$
\n
$$
\Pi_{PA} = \{\leq /2, \n
$$
+, *, <, \leq \text{infix}; * >_{p} + >_{p} < >_{p} \leq
$$
$$

Examples of formulas over this signature are:

$$
\forall x, y(x \leq y \leftrightarrow \exists z(x + z \approx y))
$$
  
\n
$$
\exists x \forall y(x + y \approx y)
$$
  
\n
$$
\forall x, y(x * s(y) \approx x * y + x)
$$
  
\n
$$
\forall x, y(s(x) \approx s(y) \rightarrow x \approx y)
$$
  
\n
$$
\forall x \exists y(x < y \land \neg \exists z(x < z \land z < y))
$$

We observe that the symbols  $\leq,~<,~0,~$  s are redundant as they can be defined in first-order logic with equality just with the help of  $+$  . The first formula defines  $\leq$ , while the second defines zero. The last formula, respectively, defines *s*.

Eliminating the existential quantifiers by Skolemization (cf. below) reintroduces the "redundant" symbols.

Consequently there is a trade-off between the complexity of the quantification structure and the complexity of the signature.

# Example: Specifying LISP lists

#### Signature:

 $\Sigma_{\sf Lists} = (\Omega_{\sf Lists},\Pi_{\sf Lists})$  $\Omega_{\sf Lists} = \{{\sf car}/1, {\sf cdr}/1, {\sf cons}/2\}$  $\Pi_{\mathsf{Lists}} = \emptyset$ 

#### Examples of formulae:

 $\forall x, y \; \; \mathsf{car}(\mathsf{cons}(x, y)) \approx x$  $\forall x,y \; \; \mathsf{cdr}(\mathsf{cons}(x,y)) \approx y$  $\forall x \quad \mathsf{cons}(\mathsf{car}(x), \mathsf{cdr}(x)) \approx x$ 

### Many-sorted signatures

#### Example:

#### **Signature**

 $\mathcal{S} = \{$ array, index, element  $\Omega=\{\mathsf{read}, \mathsf{write}\}$  $\mathsf{a}(\mathsf{read}) = \mathsf{array} \times \mathsf{index} \to \mathsf{element}$  $\mathsf{a}(\mathsf{write}) = \mathsf{array} \times \mathsf{index} \times \mathsf{element} \to \mathsf{array}$  $\Pi = \emptyset$ 

 $\mathcal{X} = \{\mathcal{X}_s \mid s \in \mathcal{S}\}$ 

Examples of formulae:

 $\forall x : \textsf{array} \;\; \forall i : \textsf{index} \;\; \forall j : \textsf{index} \;\; (i \approx j \rightarrow \textsf{write}(x, i, \textsf{read}(x, j)) \approx x)$  $\forall \mathsf{x}$  : array  $\mathsf{y} \times \mathsf{y} \times \mathsf{y} \leftrightarrow \forall i$  : index  $\mathsf{(read}(x,i) \approx \mathsf{read}(y,i)))$ 

set of sorts